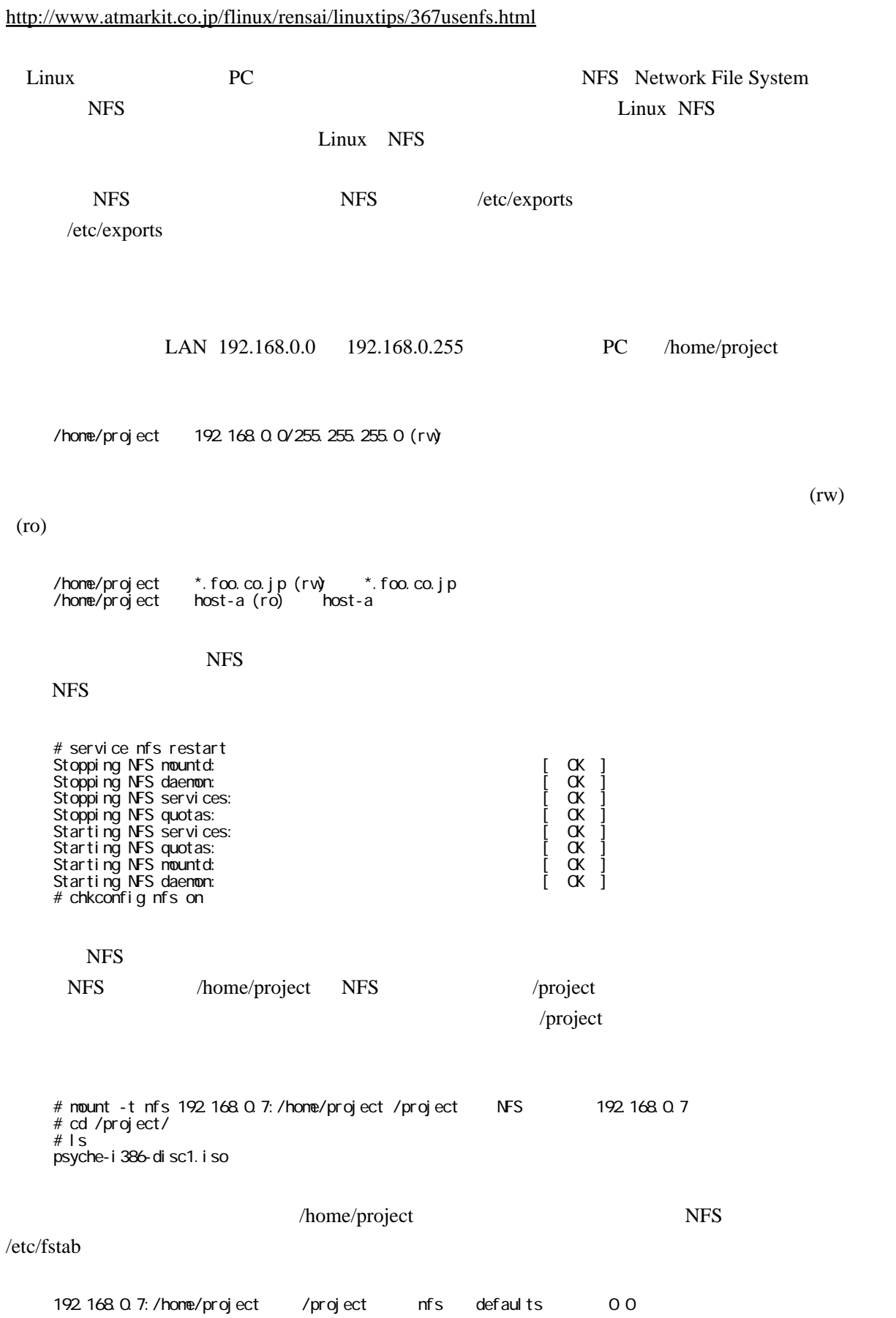

/home/project \* (rw)

## exports

# exportfs -ra

/etc/sysconfig/nfs

 RQUOTAD\_PORT=875 LOCKD\_TCPPORT=32803 LOCKD\_UDPPORT=32769 MOUNTD\_PORT=892 STATD\_PORT=662 STATD\_OUTGOING\_PORT=2020

 tcp/111 udp/111 tcp/662 udp/662 tcp/875 udp/875 tcp/892 udp/892 tcp/2049 udp/2049 tcp/32803 udp/32769

/etc/init.d/avahi-daemon restart

## exports

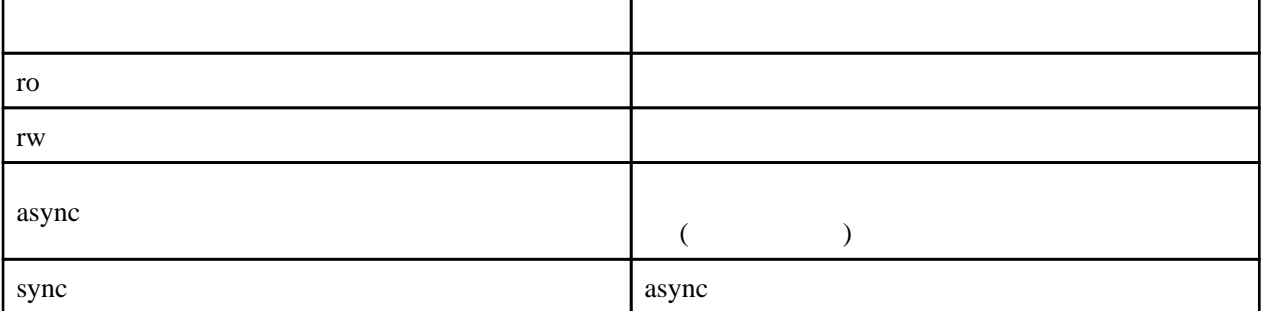

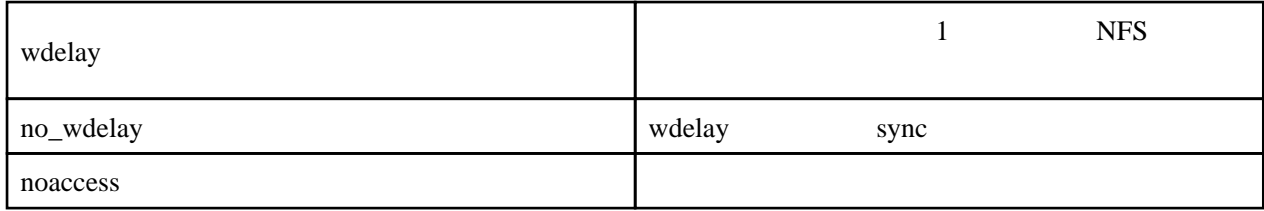

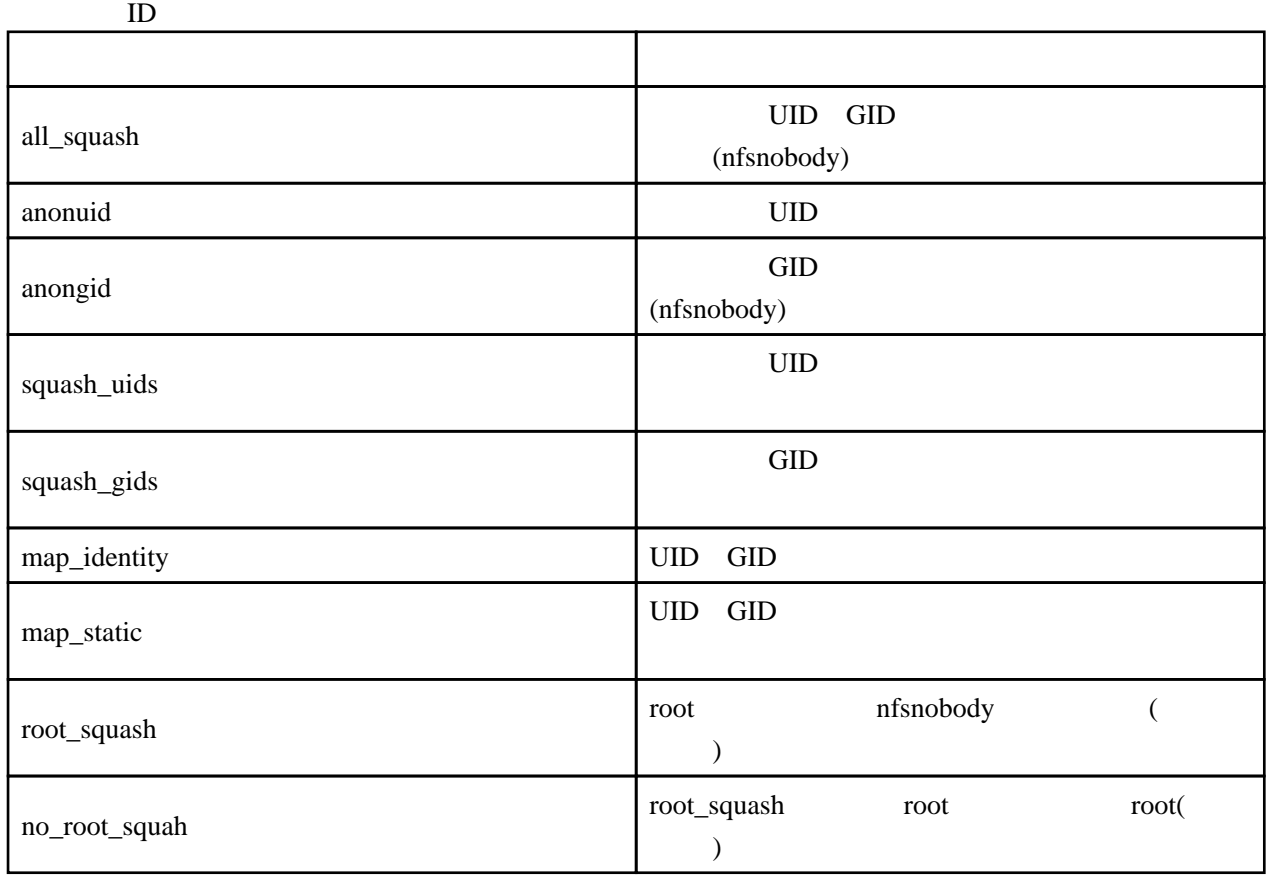

map\_identity no\_root\_squah

map\_identity root uid